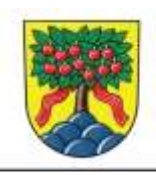

Obec Tehov Panská 107, 251 01 Tehov, okres Praha - východ, tel.: 323 640 722, e-mail: ou@tehov.cz

## **V Tehově dne 4. 1. 2024**

## **Dotaz k zadávací dokumentaci VZMR "Obnova místní komunikace U Rybníka":**

Bylo by možné upravit výkaz výměr? Jedná se o položky přesun hmot uvedené v %. U těchto položek by měl investor zadat součet buněk, aby bylo jasné, ze kterých položek se přesun hmot má počítat. Dále je u těchto buněk špatný výpočet. Nepočítá to %. Když dám 2 procenta z jednotkové ceny např. 10 000,-Kč, tak celková cena, dle Vašeho výkazu výměr je 20 000,-Kč, ale 2% z 10 000,-Kč je přece 200,-Kč. A vzhledem k tomu, že je výkaz výměr uzamčen, tak to nemůžeme opravit.

## **Odpověď zadavatele:**

Výkaz výměr je dle vyjádření projektanta takto v pořádku a zhotovitel do přesunu hmot zahrne odpovídající položky v rozsahu i procentuálním podílu dle vlastní rozvahy. Procentuální množstevní položky výkazu výměr se vyplňují jako desetinné číslo, kdy číslo 1,0 je 100%. Jde o vnitřní matematickou definici procent v excelu a příslušným buňkám bohužel nebylo upraveno formátování tak, aby zobrazovaly procenta v celých číslech, jak jsme zvyklí.

Pokud tedy do buňky vyplníte například číslo "0,125", jde o 12,5 %. Do buňky lze číslo zadat rovněž tak, že vepíšete procento ve formátu celých čísel následovaných znakem "%", např "12,5%" a excel v buňce opět zobrazí pouze zápis reálného čísla "0,125". Za případné komplikace se omlouváme.

Za zadavatele

RNDr. Kateřina RNDr. Kateřina Ruszová, Ph.D. Datum: 2024.01.04 Digitálně podepsal Ruszová, Ph.D. 13:25:51 +01'00'

RNDr. Kateřina Ruszová, Ph.D., v. z. místostarostka obce Tehov